Klik op de link "Afdrukken" naast de kaart om alle details op het scherm weer te geven.

## Google

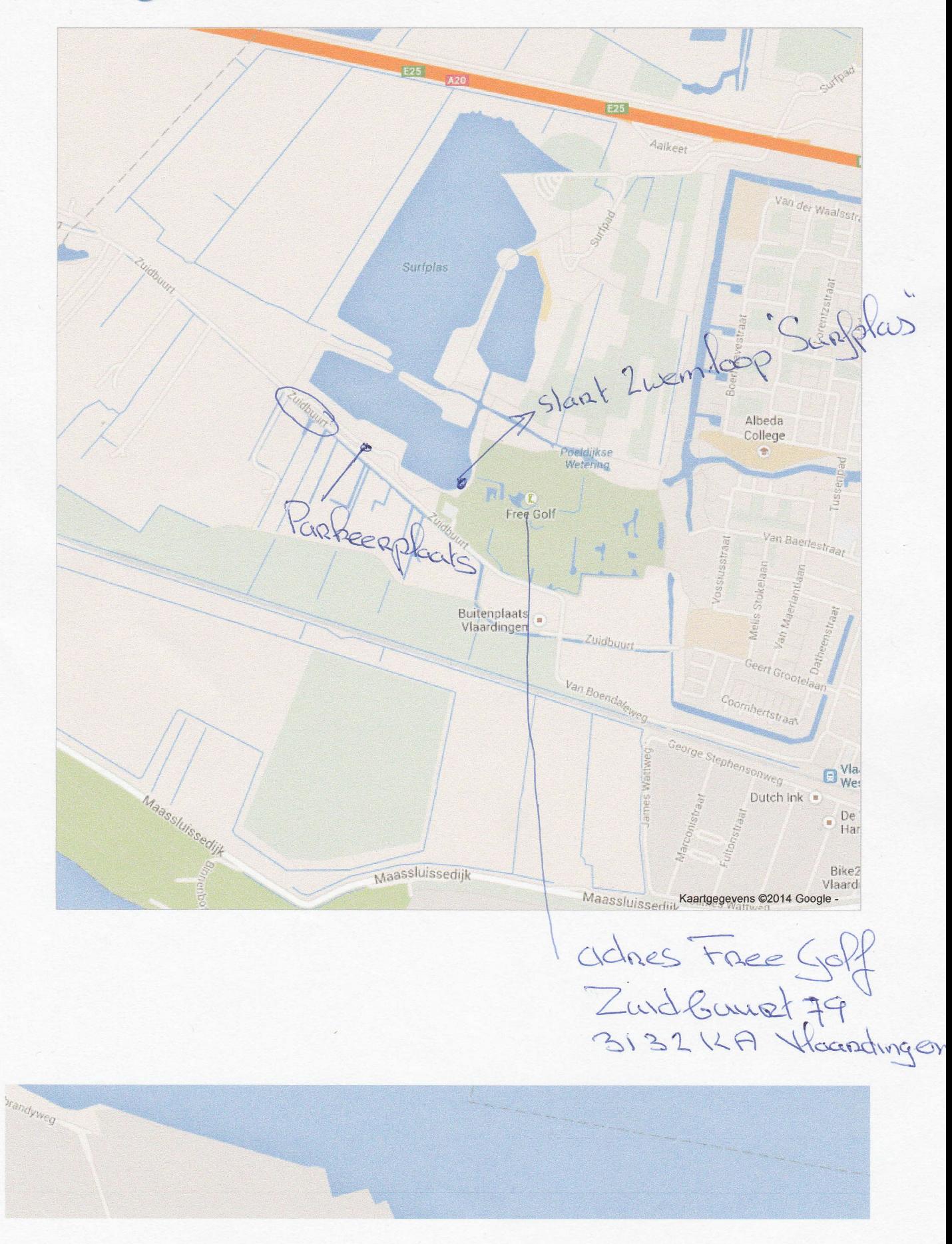

 $0.6.2011$  $15217$  $17$